●サービス内容

EDFC ACTIVE バージョンアップサービスとは、EDFC ACTIVEコントローラへプログラム変更を行うことで、 EDFC ACTIVE PRO仕様にする作業です。 EDFC ACTIVE PRO の構成部品であるシグナルコンバータも装着すれば、EDFC ACTIVE PRO と同等の 仕様になります。

●ご依頼方法

まず、 お手元の EDFC ACTIVE の製品保証登録をしているかご確認ください。登録手続きを行っていない 場合は、弊社ホームページより 製品保証登録の手続きを行ってください。

次に EDFC ACTIVE キットの中から、EDFC ACTIVE コントローラのみを、輸送時の衝撃を受けないよう 十分な緩衝材に包んでください。

下記発注書をコピーして必要事項を記入・依頼内容を確認・必ず捺印の上、EDFC ACTIVE コントローラに 同梱して弊社まで元払いにて直接送っていただくか、ご購入販売店へご依頼ください。弊社への送付に際し ては、精密機器としてお送りください。

作業終了後に金額・振込先をご連絡致します。作業完了品はご入金確認後の発送となります。

●送付先 :〒245-0053 神奈川県横浜市戸塚区上矢部町3515-4

(株)テイン オーバーホール係

TEL :045-810-5501 (お客様問合せ窓口)

●納 期:作業開始日より約2週間

## ●ご注意 (必ずお読みください)

- ・EDFC ACTIVE の製品保証登録を必ず行ってください。登録手続きなしでは、本サービスを承れません。 ・作業後のコントローラは、下記の 「初期セットアップ」 を除き出荷時状態に戻ります。購入後にお客様が
- 登録した、減衰力段数、加減速G、車速のメモリを含めた全ての情報はリセットされます。 「初期セットアップ」 とは… ドライバユニットとのペアリング情報、16/32/64から選択する段数設定、ドライバモード、キロとマイル から選択する単位設定
- ・作業後のコントローラのケースに、僅かな分解痕が残る場合があります。
- ・車両に装着しているコントローラを取り外す際には、コネクタを慎重に扱ってください。大きな力が加わると 接触不良を起こす場合があります。
- ・コントローラを受領した段階で不具合が認められた場合には、サービスをお断りする可能性があります。 ーン・・・・・・。<br>・このサービスはPRO仕様へのバージョンアップを行うものであり、不具合等に対するご対応はできません。 また、バージョンアップ以前に不具合等の何らかの症状が出ていた場合、バージョンアップ後に同じ症状 が現れる可能性があります。その場合のサービスキャンセルはできませんので、予めご了承ください。

## EDFC ACTIVE バージョンアップサービス発注書

下記内容にて作業を依頼します。 ファイン ファインミング しょうしゃ トイン記入欄

受注No.一

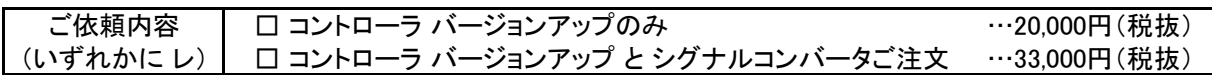

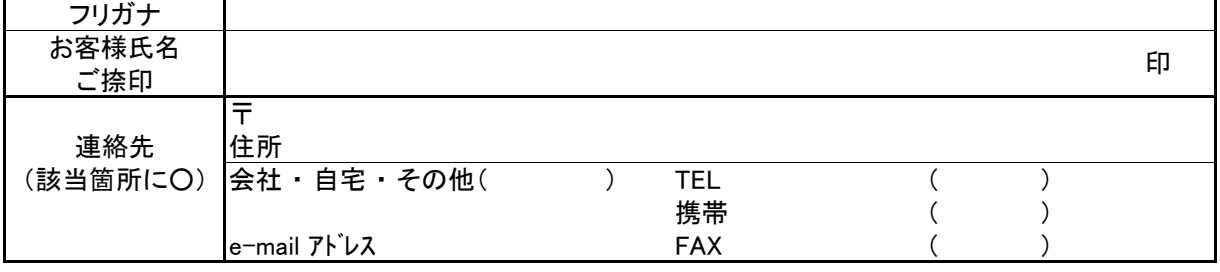

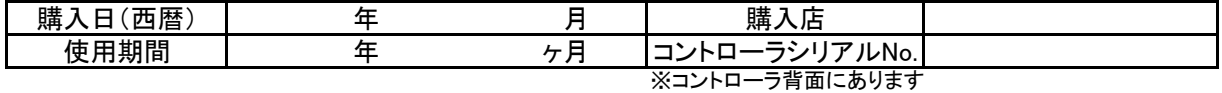

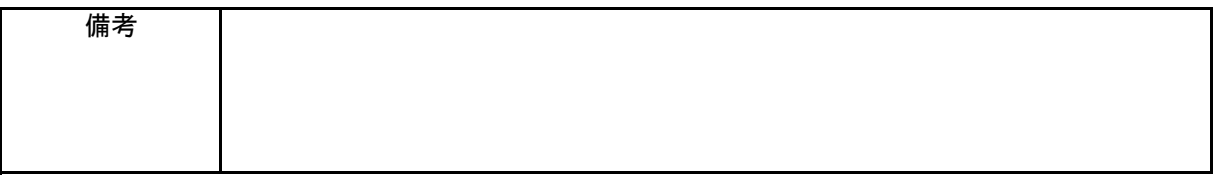

\*ご発注の際は、このフォームをプリントアウトのうえご使用ください。